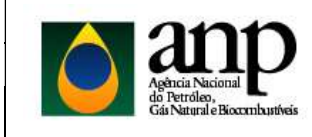

SUPERINTENDÊNCIA DE TECNOLOGIA DA INFORMAÇÃO - STI

Guia de Referência - WebService Engine

# Histórico de Revisões

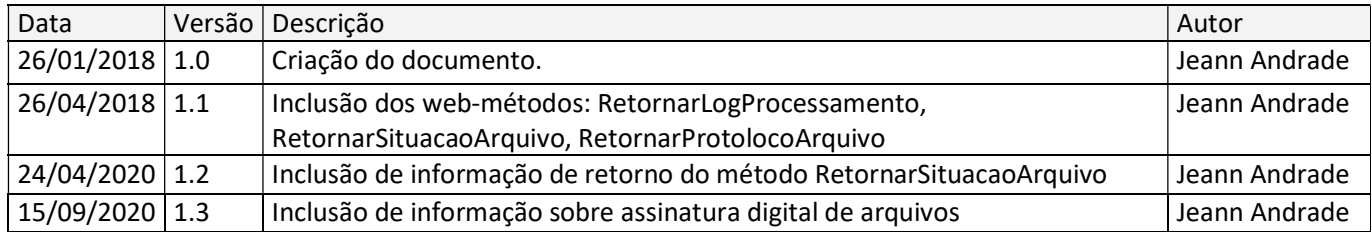

# Guia de Referência - Web Service Engine

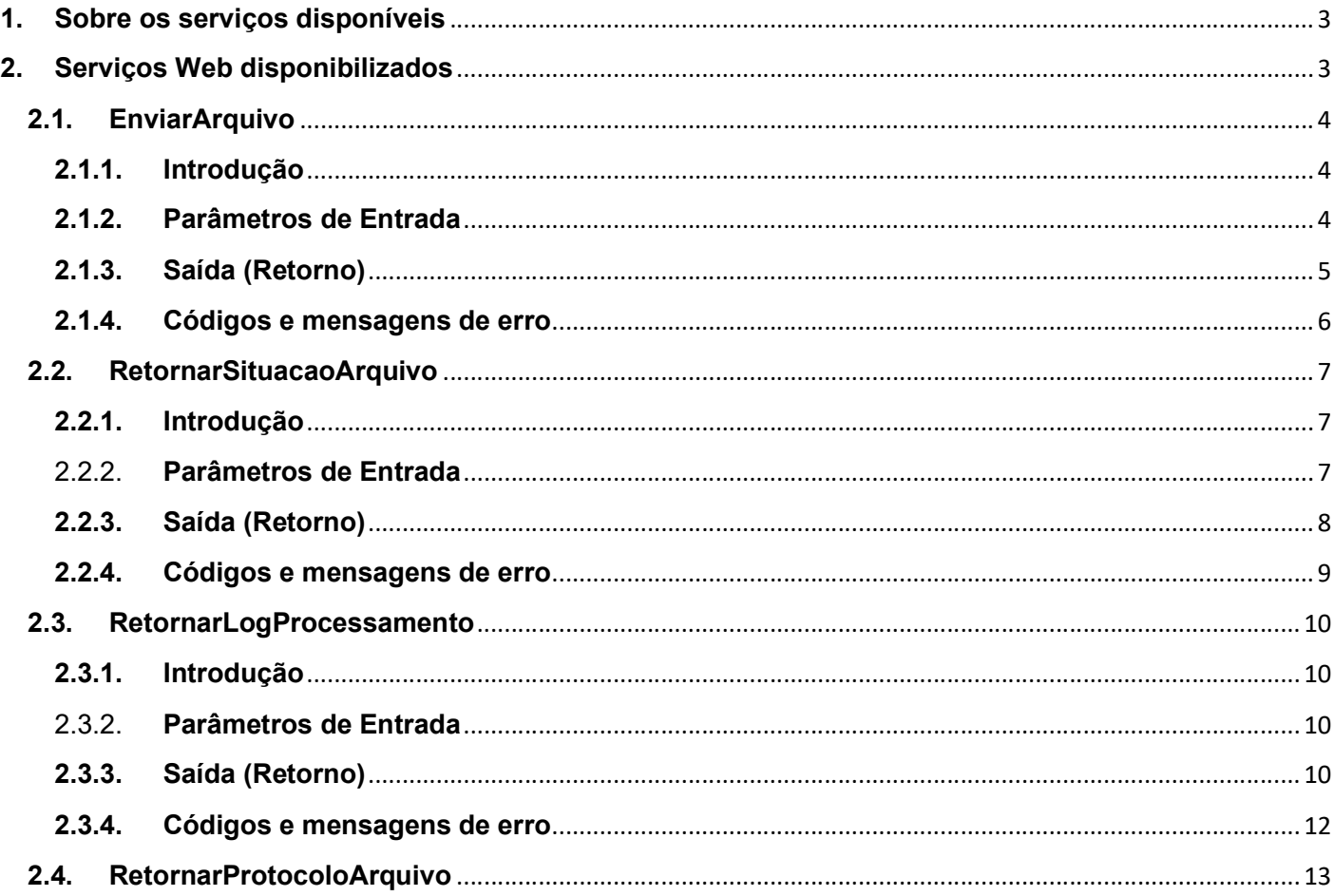

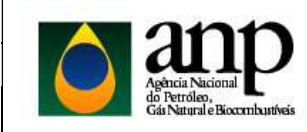

Guia de Referência - WebService Engine

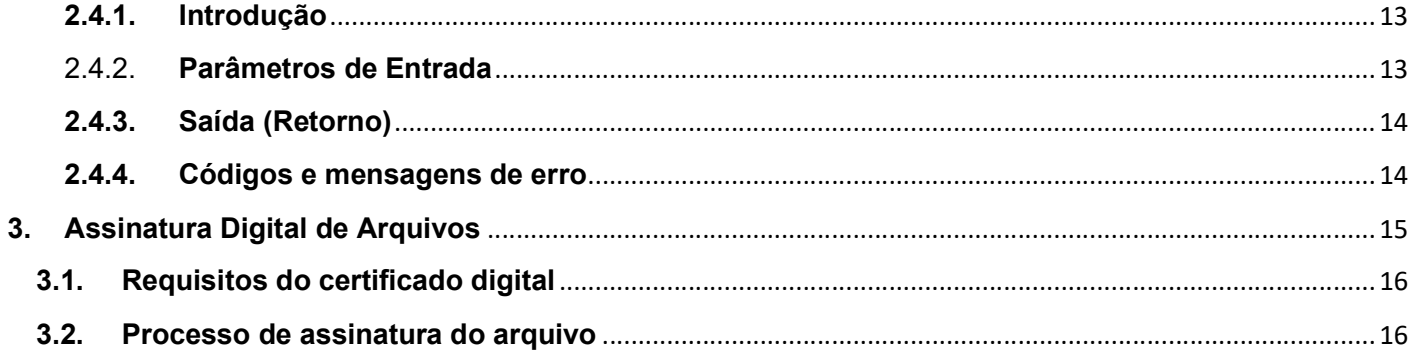

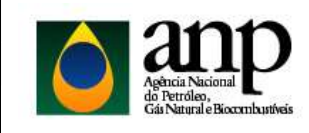

SUPERINTENDÊNCIA DE TECNOLOGIA DA INFORMAÇÃO – STI

Guia de Referência – WebService Engine

# 1. Sobre os serviços disponíveis

A finalidade deste Manual Técnico é oferecer aos agentes regulados os requisitos e procedimentos necessários para o desenvolvimento de uma aplicação cliente capaz de executar requisições aos serviços descritos no item 2 deste documento.

O serviço está disponível na seguinte URL:

Ambiente de Produção: https://engine-externo.anp.gov.br/engine\_service.svc Ambiente de Teste/Homologação: https://engine-externo.hml.anp.gov.br/engine\_service.svc

Todas a comunicação entre o cliente e o servidor é feita de forma criptografada, utilizando o protocolo HTTPs.

# 2. Serviços Web disponibilizados

Segue abaixo a descrição de cada um dos métodos do serviço WEB que devem ser acionados na ordem proposta pelo diagrama abaixo:

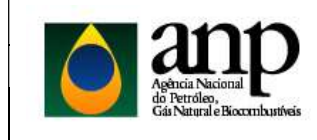

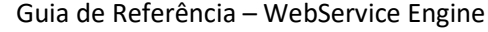

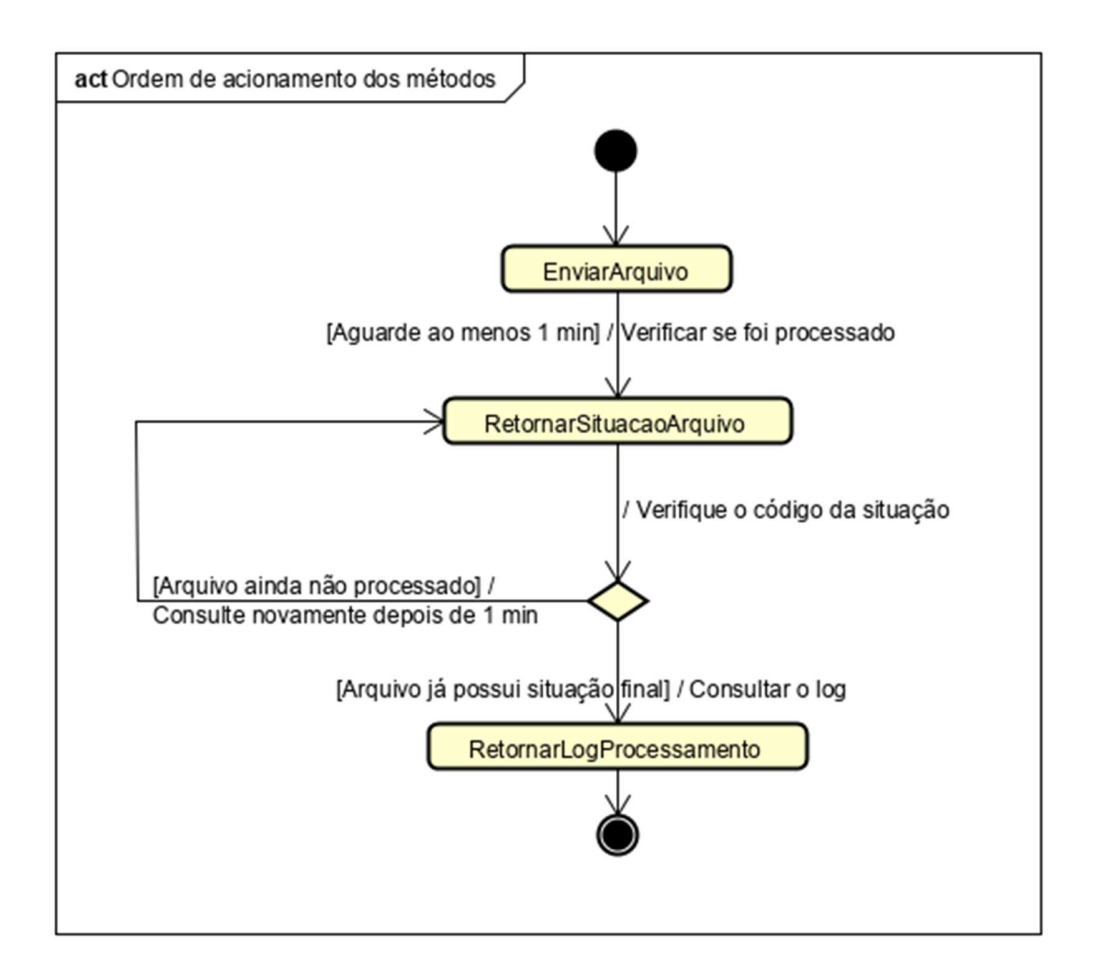

#### 2.1. EnviarArquivo

#### 2.1.1. Introdução

Método utilizado para efetuar o envio do arquivo XML para o servidor de processamento. Antes do envio, o arquivo XML precisa ser compactado para o formato ZIP, objetivando diminuir a quantidade de dados trafegado.

#### 2.1.2. Parâmetros de Entrada

Uma requisição a este método deve ter a definição abaixo:

```
<?xml version="1.0" encoding="utf-8" ?> 
<xs:schema 
   elementFormDefault="qualified" 
   targetNamespace=http://schemas.datacontract.org/2004/07/Engine_WebService_Externo 
   xmlns:xs=http://www.w3.org/2001/XMLSchema 
   xmlns:tns="http://schemas.datacontract.org/2004/07/Engine_WebService_Externo"> 
        <xs:complexType name="Arquivo">
```
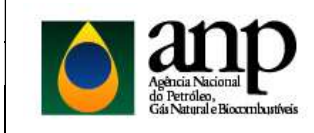

SUPERINTENDÊNCIA DE TECNOLOGIA DA INFORMAÇÃO – STI

Guia de Referência – WebService Engine

```
 <xs:sequence> 
                 <xs:element name="Nome" nillable="true" type="xs:string" /> 
                 <xs:element name="Conteudo" nillable="true" type="xs:base64Binary" /> 
         </xs:sequence> 
 </xs:complexType> 
 <xs:element name="Arquivo" nillable="true" type="tns:Arquivo" /> 
 <xs:complexType name="InformacaoAutenticacao"> 
         <xs:sequence> 
                 <xs:element name="Login" nillable="true" type="xs:string" /> 
                 <xs:element minOccurs="0" name="CNPJ" nillable="true" type="xs:string" /> 
                 <xs:element name="Senha" nillable="true" type="xs:string" /> 
         </xs:sequence> 
 </xs:complexType>
```
 <xs:element name="InformacaoAutenticacao" nillable="true" type="tns:InformacaoAutenticacao" /> </xs:schema>

São cinco os parâmetros de entrada necessários para a realização da chamada do método:

- Array de bytes parâmetro que corresponde ao array de bytes do arquivo ZIP ou P7S. O arquivo XML deve ser compactado no formato ZIP. Para arquivos assinados digitalmente, o arquivo ZIP deve ser assinado digitalmente no formato P7S. Consulte a seção 3 deste documento para instruções sobre assinatura digital.
- Nome do arquivo de carga parâmetro que corresponde ao nome do arquivo de carga que está sendo enviado, inclusive com a sua extensão (.ZIP ou .P7S). Para arquivos assinados digitalmente consulte a seção 3 deste documento.
- Login de autenticação no SGA parâmetro que corresponde o login do usuário que está cadastrado no Sistema de Controle de Acesso da ANP (SGA).
- CNPJ do usuário parâmetro que corresponde ao CNPJ da empresa ao qual o usuário está associado e efetuará o envio do arquivo de carga. Devem ser informados apenas os números.
- Senha de autenticação no SGA parâmetro que corresponde a senha do usuário que está cadastrado no Sistema de Controle de Acesso da ANP (SGA).

#### 2.1.3. Saída (Retorno)

Existem dois possíveis retornos desse web-método e em ambos os casos as mensagens encontram-se no padrão XML.

 Upload do arquivo efetuado com sucesso. Nesse cenário é retornado o PROTOCOLO com os dados do arquivo recebido.

<RELATORIO\_ENVIO\_ARQUIVO xmlns="" xmlns:xsd=http://www.w3.org/2001/XMLSchema xmlns:xsi="http://www.w3.org/2001/XMLSchema-instance"> <STATUS\_REQUISICAO>SUCESSO</STATUS\_REQUISICAO> <RELATORIO>

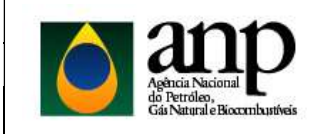

SUPERINTENDÊNCIA DE TECNOLOGIA DA INFORMAÇÃO – STI

Guia de Referência – WebService Engine

 <TIPO\_USUARIO>EXTERNO</TIPO\_USUARIO> <PROTOCOLO>2018.01.24.000.019.359</PROTOCOLO> <NOME\_ARQUIVO>056\_12345678\_201610051501\_v27.zip</NOME\_ARQUIVO> <DATA\_RECEBIMENTO>24/01/2018 10:35</DATA\_RECEBIMENTO> <CODIGO\_SITUACAO>1</CODIGO\_SITUACAO> <DESCRICAO\_SITUACAO>Aguardando análise</DESCRICAO\_SITUACAO> <NOME\_USUARIO>LIB ZIG DAMASCENO</NOME\_USUARIO> <NOME\_FANTASIA\_EMPRESA>ABC S/A</NOME\_FANTASIA\_EMPRESA> </RELATORIO> </RELATORIO\_ENVIO\_ARQUIVO>

 Houve falha no upload do arquivo. Nesse cenário será retornada uma mensagem com o erro que provocou a falha no upload do arquivo.

<RELATORIO\_ENVIO\_ARQUIVO xmlns="" xmlns:xsd=http://www.w3.org/2001/XMLSchema xmlns:xsi="http://www.w3.org/2001/XMLSchema-instance"> <STATUS\_REQUISICAO>FALHA</STATUS\_REQUISICAO> <MENSAGENS\_ERRO> <MENSAGEM> <COD\_MENSAGEM>XX</COD\_MENSAGEM> <DSC\_MENSAGEM>Descrição da mensagem de erro</DSC\_MENSAGEM> </MENSAGEM> </MENSAGENS\_ERRO> </RELATORIO\_ENVIO\_ARQUIVO>

#### 2.1.4. Códigos e mensagens de erro

Quando o status da requisição indicar falha, o bloco de XML chamado "MENSAGENS\_ERRO" sempre estará presente, contendo uma mensagem que indica que o erro ocorrido. Existem basicamente três tipos principais de mensagens de erro: as de validação do usuário no SGA, as de validação básica (pré-requisitos para o envio do arquivo de carga) e as mensagens referentes às exceções não esperadas durante o atendimento à solicitação do serviço.

#### 2.1.4.1. Validações Básicas

São validações que devem ser atendidas antes da gravação física do arquivo de carga recebido pelo serviço no servidor de processamento.As seguintes mensagens podem ser retornadas:

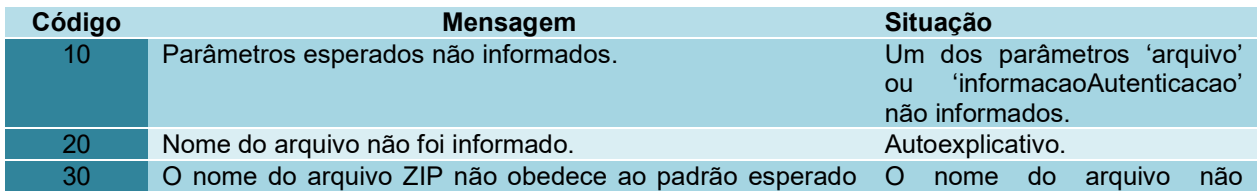

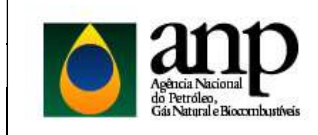

SUPERINTENDÊNCIA DE TECNOLOGIA DA INFORMAÇÃO – STI

Guia de Referência – WebService Engine

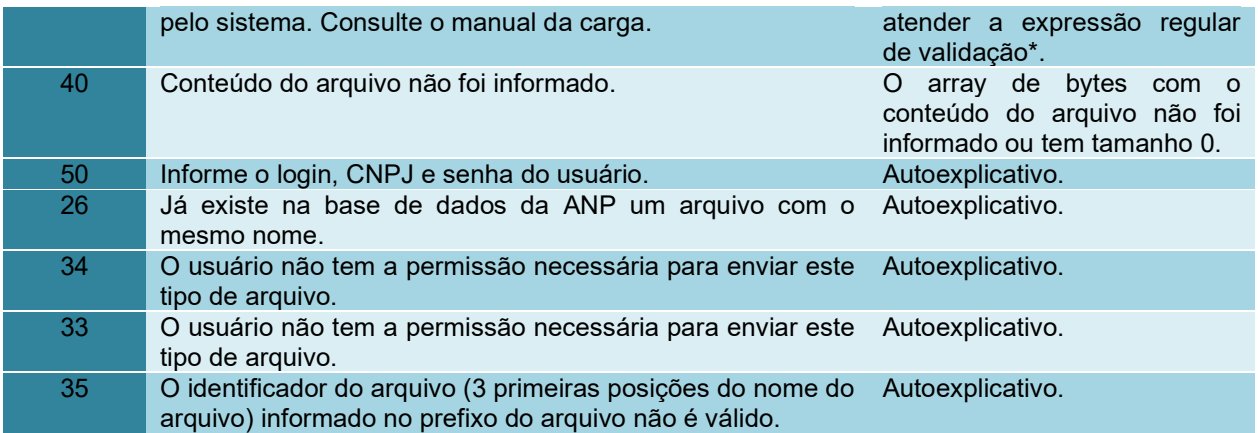

\* \d{3}\_\d{8}\_([12]\d{3})(0[1-9]|1[0-2])(0[1-9]|[12]\d{1}|3[01])(0[0-9]|1[0-9]|2[0-3])[0-5][0-9](\S{1,16})?\.(?i)(zip|p7s)(?-i)

#### 2.1.4.2. SGA

Ocorrem no momento da autenticação do usuário. A autenticação do usuário no SGA é um pré-requisito para o envio do arquivo de carga para o servidor de processamento. Todas as mensagens retornadas pelo processo de autenticação terão o código 60. As seguintes mensagens podem ser retornadas:

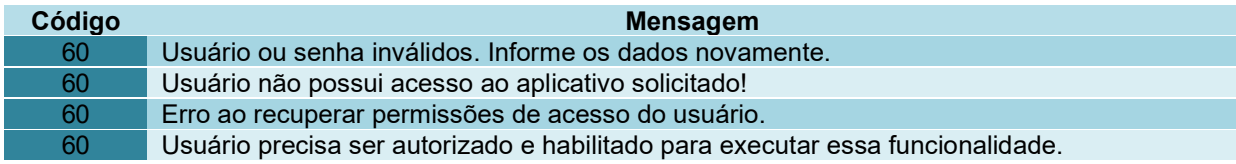

#### 2.1.4.3. Mensagens inesperadas

Podem ocorrer em qualquer etapa durante o atendimento à solicitação do serviço. Todas as mensagens desta categoria terão o código 100:

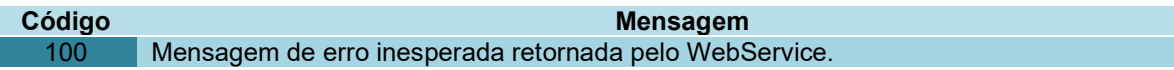

#### 2.2. RetornarSituacaoArquivo

#### 2.2.1. Introdução

Método utilizado para recuperação da situação atual de um arquivo. As situações previstas são: Aguardando análise, Em análise, Preparando para processamento, Aguardando validação, Validando dados, Validando negócio, Parcialmente carregado, Integralmente carregado, Rejeitado. Além disso, em situações onde ocorreu um erro inesperado, o sistema pode exibir a situação 'Aguardando ação STI'.

#### 2.2.2. Parâmetros de Entrada

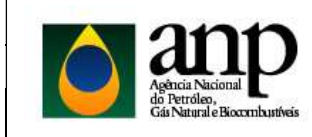

Guia de Referência – WebService Engine

São quatro os parâmetros de entrada necessários para a realização da chamada do método:

- Número do protocolo número do protocolo gerado pela ANP quando do recebimento do arquivo através do sistema i-Engine. Consultar o retorno do método "EnviarArquivo".
- Login de autenticação no SGA parâmetro que corresponde o login do usuário que está cadastrado no Sistema de Controle de Acesso da ANP (SGA).
- CNPJ do usuário parâmetro que corresponde ao CNPJ da empresa ao qual o usuário está associado e efetuará o envio do arquivo de carga. Devem ser informados apenas os números.
- Senha de autenticação no SGA parâmetro que corresponde a senha do usuário que está cadastrado no Sistema de Controle de Acesso da ANP (SGA).

#### 2.2.3. Saída (Retorno)

Existem dois possíveis retornos desse web-método e em ambos os casos as mensagens encontram-se no padrão XML.

 Recuperação da situação realizada com sucesso. Nesse cenário é retornado um XML com a situação atual do processamento do arquivo que corresponde ao protocolo consultado.

#### <RELATORIO\_SITUACAO

 xmlns="" xmlns:xsd=http://www.w3.org/2001/XMLSchema xmlns:xsi="http://www.w3.org/2001/XMLSchema-instance"> <STATUS\_REQUISICAO>SUCESSO</STATUS\_REQUISICAO> <RELATORIO> <NUMERO\_PROTOCOLO>2010.05.19.000.000.422</NUMERO\_PROTOCOLO> <NOME\_ARQUIVO>001\_33000167\_20100519170701.ZIP</NOME\_ARQUIVO> <CODIGO\_SITUACAO>9</CODIGO\_SITUACAO> <SITUACAO>Rejeitado</SITUACAO> <DATA\_SITUACAO>2015-06-29T17:25:04</DATA\_SITUACAO> </RELATORIO> </RELATORIO\_SITUACAO>

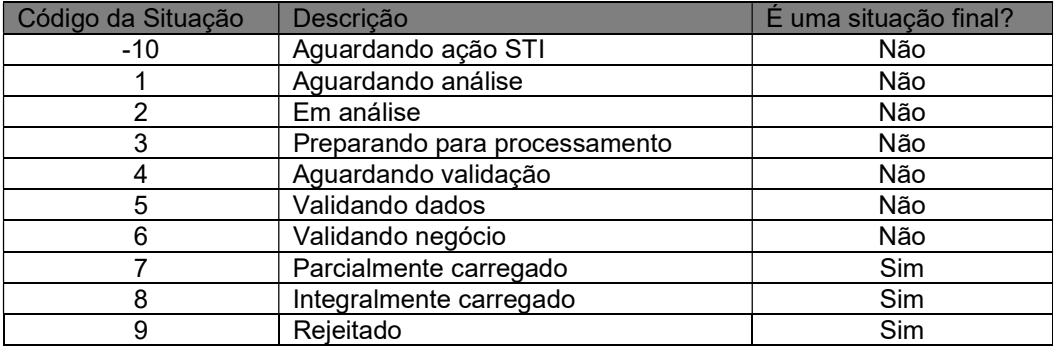

Código e descrição das possíveis situações de um arquivo.

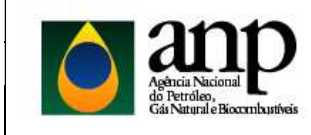

Guia de Referência – WebService Engine

 Houve falha na recuperação da situação do processamento do arquivo consultado. Nesse cenário será retornada uma mensagem com o erro que provocou a falha.

< RELATORIO\_SITUACAO xmlns="" xmlns:xsd=http://www.w3.org/2001/XMLSchema xmlns:xsi="http://www.w3.org/2001/XMLSchema-instance"> <STATUS\_REQUISICAO>FALHA</STATUS\_REQUISICAO> <MENSAGEM\_ERRO> <COD\_MENSAGEM>XX</COD\_MENSAGEM> <DSC\_MENSAGEM>Descrição da mensagem de erro</DSC\_MENSAGEM> </MENSAGEM\_ERRO> </ RELATORIO\_SITUACAO>

#### 2.2.4. Códigos e mensagens de erro

Quando o status da requisição indicar falha, o bloco de XML chamado "MENSAGENS\_ERRO" sempre estará presente, contendo uma mensagem que indica que o erro ocorrido. Existem basicamente três tipos principais de mensagens de erro: as de validação do usuário no SGA, as de validação básica (pré-requisitos para o envio do arquivo de carga) e as mensagens referentes às exceções não esperadas durante o atendimento à solicitação do serviço.

#### 2.2.4.1. Validações Básicas

São validações que devem ser atendidas antes da gravação física do arquivo de carga recebido pelo serviço no servidor de processamento.As seguintes mensagens podem ser retornadas:

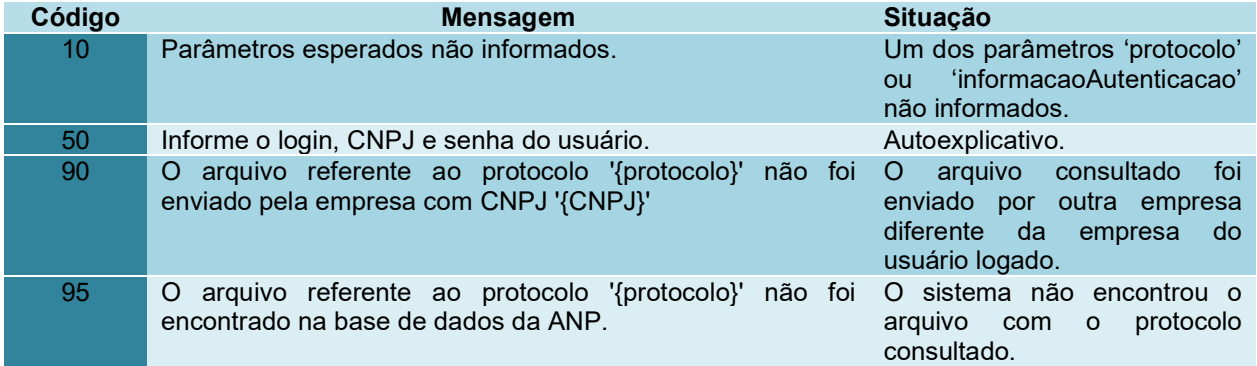

#### 2.2.4.2. SGA

Ocorrem no momento da autenticação do usuário. A autenticação do usuário no SGA é um pré-requisito para o envio do arquivo de carga para o servidor de processamento. Todas as mensagens retornadas pelo processo de autenticação terão o código 60. As seguintes mensagens podem ser retornadas:

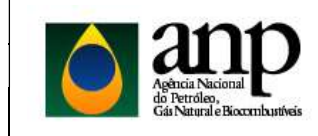

Guia de Referência – WebService Engine

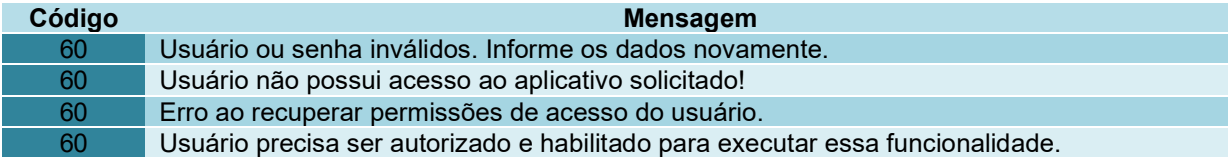

#### 2.2.4.3. Mensagens inesperadas

Podem ocorrer em qualquer etapa durante o atendimento à solicitação do serviço. Todas as mensagens desta categoria terão o código 100:

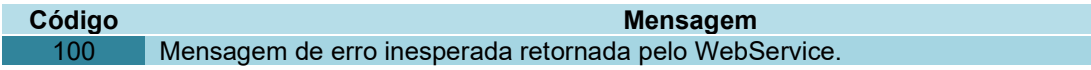

#### 2.3. RetornarLogProcessamento

#### 2.3.1. Introdução

Método utilizado para recuperação do log de processamento de um arquivo já processado. Para consultar se um arquivo já foi ou não processado, utilize o método RetornarSituacaoArquivo (2.2).

#### 2.3.2. Parâmetros de Entrada

São quatro os parâmetros de entrada necessários para a realização da chamada do método:

- Número do protocolo número do protocolo gerado pela ANP quando do recebimento do arquivo através do sistema i-Engine. Consultar o retorno do método "EnviarArquivo".
- Login de autenticação no SGA parâmetro que corresponde o login do usuário que está cadastrado no Sistema de Controle de Acesso da ANP (SGA).
- CNPJ do usuário parâmetro que corresponde ao CNPJ da empresa ao qual o usuário está associado e efetuará o envio do arquivo de carga. Devem ser informados apenas os números.
- Senha de autenticação no SGA parâmetro que corresponde a senha do usuário que está cadastrado no Sistema de Controle de Acesso da ANP (SGA).

#### 2.3.3. Saída (Retorno)

Existem dois possíveis retornos desse web-método e em ambos os casos as mensagens encontram-se no padrão XML.

 Recuperação do log realizada com sucesso. Nesse cenário é retornado o log de processamento do arquivo onde consta a situação de cadastro de cada registro enviado.

<RELATORIO\_PROCESSAMENTO

xmlns=""

xmlns:xsd=http://www.w3.org/2001/XMLSchema

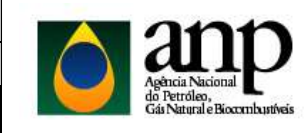

SUPERINTENDÊNCIA DE TECNOLOGIA DA INFORMAÇÃO – STI

Guia de Referência – WebService Engine

 xmlns:xsi="http://www.w3.org/2001/XMLSchema-instance"> <STATUS\_REQUISICAO>SUCESSO</STATUS\_REQUISICAO> <RELATORIO><![CDATA[<?xml version="1.0" encoding="utf-16"?> <RELATORIO\_PROCESSAMENTO xmlns:xsd=http://www.w3.org/2001/XMLSchema xmlns:xsi="http://www.w3.org/2001/XMLSchema-instance"> <CABECALHO> <TIPO\_USUARIO>Externo</TIPO\_USUARIO> <NOME\_SISTEMA>DPP</NOME\_SISTEMA> <PROTOCOLO>2018.04.26.000.019.600</PROTOCOLO> <NOME\_ARQUIVO>066\_33000167\_20180419125520.ZIP</NOME\_ARQUIVO> <DATA\_RECEBIDO>26/04/2018 15:48:14</DATA\_RECEBIDO> <DATA\_PROCESSDO>26/04/2018 15:48:48</DATA\_PROCESSDO> <CODIGO\_SITUACAO>9</CODIGO\_SITUACAO> <DESCRICAO\_SITUACAO>Rejeitado</DESCRICAO\_SITUACAO> <NOME\_EMPRESA>PETROLEO BRASILEIRO S/A</NOME\_EMPRESA> <NOME\_USUARIO>PETROBRAS DESENVOLVIMENTO</NOME\_USUARIO> <DOCUMENTO\_RECEBIDO>Cadastro de Intervalo</DOCUMENTO\_RECEBIDO> </CABECALHO> <ESTATISTICA> <REGISTROS\_APROVADOS>0</REGISTROS\_APROVADOS> <REGISTROS\_REJEITADOS>1</REGISTROS\_REJEITADOS> <REGISTROS\_DUPLICADOS>0</REGISTROS\_DUPLICADOS> </ESTATISTICA> <IND\_ERRO\_ESTRUTURA>false</IND\_ERRO\_ESTRUTURA> <MENSAGEM\_ERRO\_ESTRUTURA> <COD\_MENSAGEM>0</COD\_MENSAGEM> </MENSAGEM\_ERRO\_ESTRUTURA> <REGISTROS\_PROCESSADOS> <REGISTRO> <IDENTIFICADOR\_REGISTRO> <ITEM> <DSC\_ITEM>IDENTIFICADOR\_EXTERNO</DSC\_ITEM> <VALOR\_ITEM>22</VALOR\_ITEM> </ITEM> <ITEM> <DSC\_ITEM>COD\_CADASTRO\_POCO</DSC\_ITEM> <VALOR\_ITEM>202400198600</VALOR\_ITEM> </ITEM> </IDENTIFICADOR\_REGISTRO> <RESULTADO\_PROCESSAMENTO>REJEITADO</RESULTADO\_PROCESSAMENTO> <GRUPO\_INFORMACAO> <DESCRICAO\_GRUPO>Grupos de informação do intervalo</DESCRICAO\_GRUPO> <IDENTIFICADOR\_GRUPO /> <MENSAGENS> <MENSAGEM> <COD\_MENSAGEM>1040</COD\_MENSAGEM> <DSC\_MENSAGEM>Código do Poço é inválido. Detalhe do erro: Código do poço 54878 não existe. (Causa: O código do poço informado não foi encontrado na base de dados da ANP. Ação Corretiva: Consulte a área de consulta de códigos do sistema para obter o

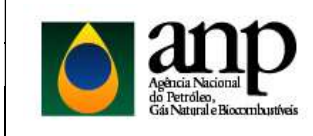

SUPERINTENDÊNCIA DE TECNOLOGIA DA INFORMAÇÃO – STI

Guia de Referência – WebService Engine

código correto.)

 </DSC\_MENSAGEM> </MENSAGEM> </MENSAGENS> <SUBGRUPOS /> </GRUPO\_INFORMACAO> </REGISTRO> </REGISTROS\_PROCESSADOS> </RELATORIO\_PROCESSAMENTO>]]> </RELATORIO> </RELATORIO\_PROCESSAMENTO>

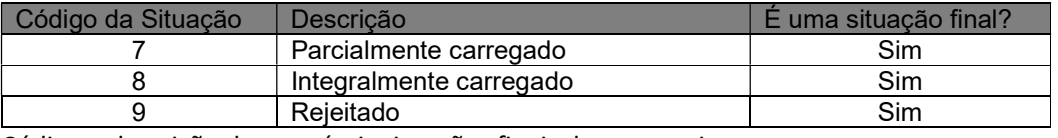

Código e descrição das possíveis situações finais de um arquivo.

 Houve falha na recuperação do log de processamento. Nesse cenário será retornada uma mensagem com o erro que provocou a falha.

<RELATORIO\_PROCESSAMENTO xmlns="" xmlns:xsd=http://www.w3.org/2001/XMLSchema xmlns:xsi="http://www.w3.org/2001/XMLSchema-instance"> <STATUS\_REQUISICAO>FALHA</STATUS\_REQUISICAO> <MENSAGEM\_ERRO> <COD\_MENSAGEM>XX</COD\_MENSAGEM> <DSC\_MENSAGEM>Descrição da mensagem de erro</DSC\_MENSAGEM> </MENSAGEM\_ERRO> </RELATORIO\_PROCESSAMENTO>

#### 2.3.4. Códigos e mensagens de erro

Quando o status da requisição indicar falha, o bloco de XML chamado "MENSAGENS\_ERRO" sempre estará presente, contendo uma mensagem que indica que o erro ocorrido. Existem basicamente três tipos principais de mensagens de erro: as de validação do usuário no SGA, as de validação básica (pré-requisitos para o envio do arquivo de carga) e as mensagens referentes às exceções não esperadas durante o atendimento à solicitação do servico.

#### 2.3.4.1. Validações Básicas

São validações que devem ser atendidas antes da gravação física do arquivo de carga recebido pelo serviço no servidor de processamento. As seguintes mensagens podem ser retornadas:

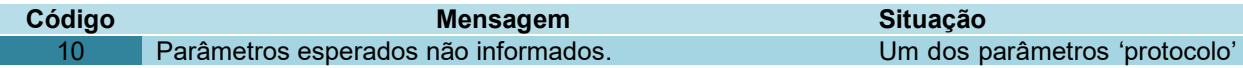

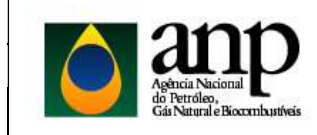

SUPERINTENDÊNCIA DE TECNOLOGIA DA INFORMAÇÃO – STI

Guia de Referência – WebService Engine

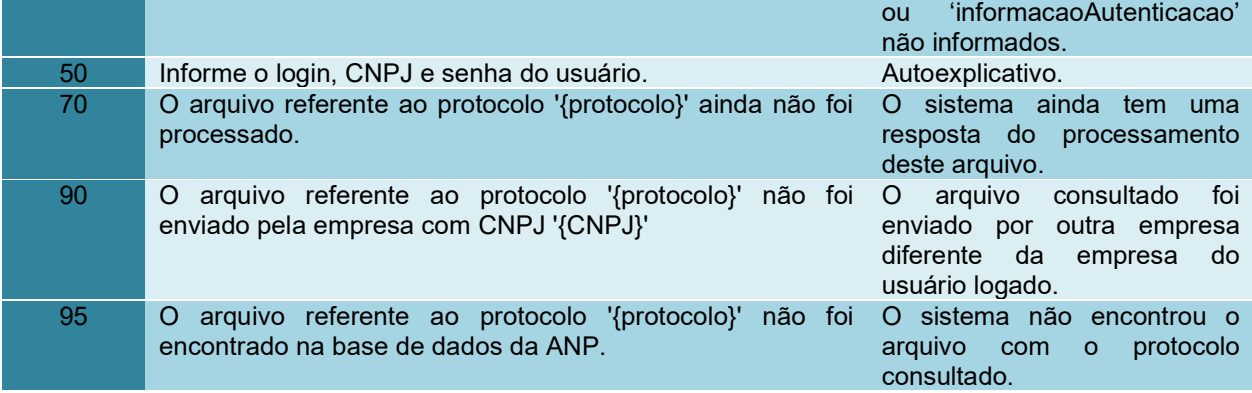

#### 2.3.4.2. SGA

Ocorrem no momento da autenticação do usuário. A autenticação do usuário no SGA é um pré-requisito para o envio do arquivo de carga para o servidor de processamento. Todas as mensagens retornadas pelo processo de autenticação terão o código 60. As seguintes mensagens podem ser retornadas:

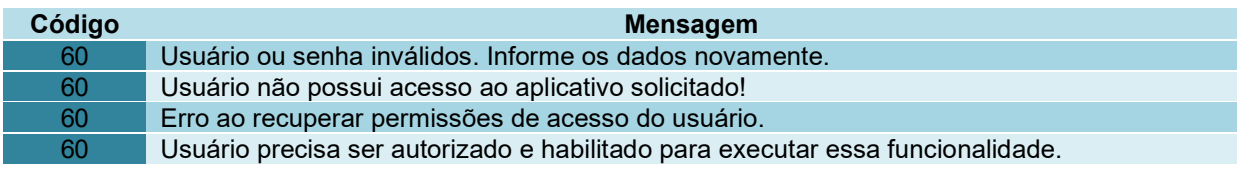

#### 2.3.4.3. Mensagens inesperadas

Podem ocorrer em qualquer etapa durante o atendimento à solicitação do serviço. Todas as mensagens desta categoria terão o código 100:

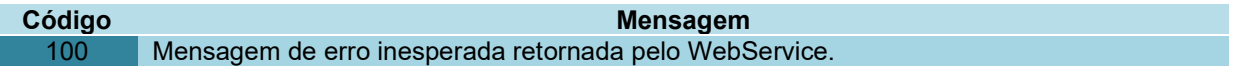

#### 2.4. RetornarProtocoloArquivo

#### 2.4.1. Introdução

Método utilizado para recuperação do número do protocolo a partir do nome do arquivo enviado. O método é útil quando o usuário do serviço não guardou o número do protocolo quando realizou o envio do arquivo.

#### 2.4.2. Parâmetros de Entrada

São quatro os parâmetros de entrada necessários para a realização da chamada do método:

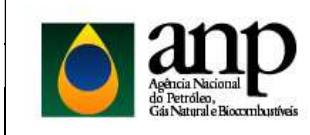

Guia de Referência – WebService Engine

- Nome do arquivo nome do arquivo enviado para ANP. Ex.: '056\_12345678\_201610051501\_v27.zip'
- Login de autenticação no SGA parâmetro que corresponde o login do usuário que está cadastrado no Sistema de Controle de Acesso da ANP (SGA).
- CNPJ do usuário parâmetro que corresponde ao CNPJ da empresa ao qual o usuário está associado e efetuará o envio do arquivo de carga. Devem ser informados apenas os números.
- Senha de autenticação no SGA parâmetro que corresponde a senha do usuário que está cadastrado no Sistema de Controle de Acesso da ANP (SGA).

#### 2.4.3. Saída (Retorno)

Existem dois possíveis retornos desse web-método e em ambos os casos as mensagens encontram-se no padrão XML.

 Recuperação do protocolo realizada com sucesso. Nesse cenário é retornado um XML com o número do protocolo que corresponde ao arquivo consultado.

### <RELATORIO\_PROTOCOLO

 xmlns="" xmlns:xsd=http://www.w3.org/2001/XMLSchema xmlns:xsi="http://www.w3.org/2001/XMLSchema-instance"> <STATUS\_REQUISICAO>SUCESSO</STATUS\_REQUISICAO> <PROTOCOLO>2010.05.19.000.000.422</PROTOCOLO> </RELATORIO\_PROTOCOLO>

> Houve falha na recuperação do protocolo para o arquivo consultado. Nesse cenário será retornada uma mensagem com o erro que provocou a falha.

< RELATORIO\_PROTOCOLO xmlns="" xmlns:xsd=http://www.w3.org/2001/XMLSchema xmlns:xsi="http://www.w3.org/2001/XMLSchema-instance"> <STATUS\_REQUISICAO>FALHA</STATUS\_REQUISICAO> <MENSAGEM\_ERRO> <COD\_MENSAGEM>XX</COD\_MENSAGEM> <DSC\_MENSAGEM>Descrição da mensagem de erro</DSC\_MENSAGEM> </MENSAGEM\_ERRO> </ RELATORIO\_PROTOCOLO>

#### 2.4.4. Códigos e mensagens de erro

Quando o status da requisição indicar falha, o bloco de XML chamado "MENSAGENS\_ERRO" sempre estará presente, contendo uma mensagem que indica que o erro ocorrido. Existem basicamente três tipos principais de mensagens de erro: as de validação do usuário no SGA, as de validação básica (pré-requisitos para o envio do arquivo de carga) e as mensagens referentes às exceções não esperadas durante o atendimento à solicitação do serviço.

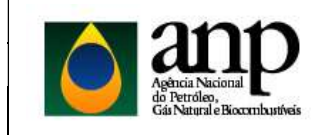

Guia de Referência – WebService Engine

#### 2.4.4.1. Validações Básicas

São validações que devem ser atendidas antes da gravação física do arquivo de carga recebido pelo serviço no servidor de processamento. As seguintes mensagens podem ser retornadas:

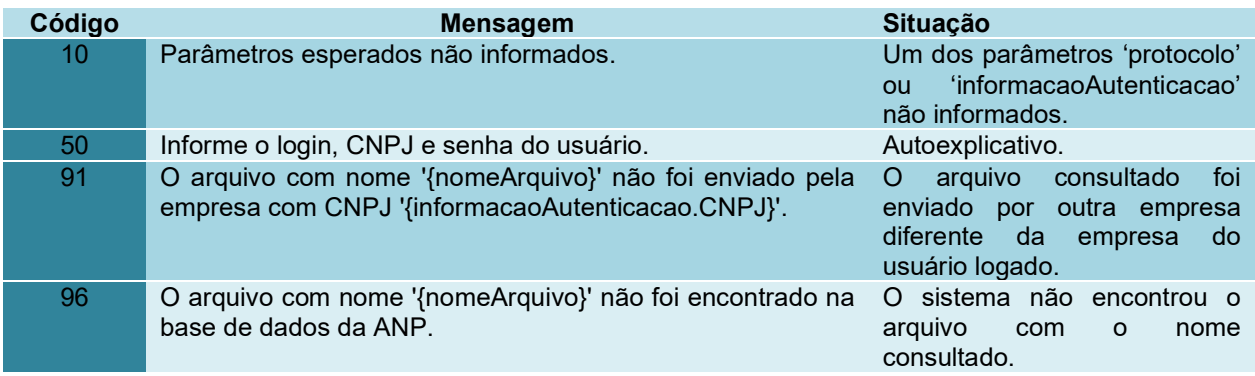

#### 2.4.4.2. SGA

Ocorrem no momento da autenticação do usuário. A autenticação do usuário no SGA é um pré-requisito para o envio do arquivo de carga para o servidor de processamento. Todas as mensagens retornadas pelo processo de autenticação terão o código 60. As seguintes mensagens podem ser retornadas:

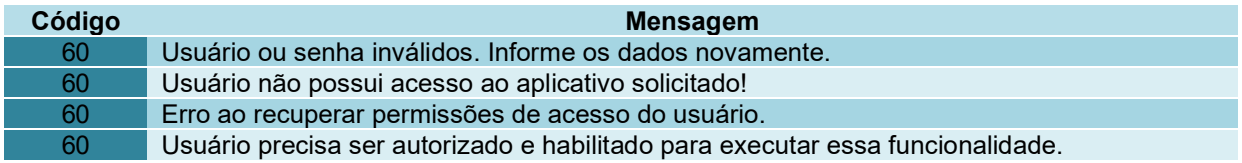

#### 2.4.4.3. Mensagens inesperadas

Podem ocorrer em qualquer etapa durante o atendimento à solicitação do serviço. Todas as mensagens desta categoria terão o código 100:

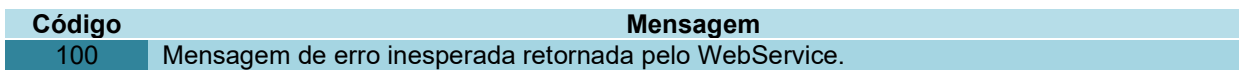

## 3. Assinatura Digital de Arquivos

Alguns arquivos devem ser enviados para a ANP assinados digitalmente. Outros arquivos podem ser assinados, mas a assinatura não é obrigatória para o seu envio. Consulte o manual da carga para saber se a assinatura é uma obrigatoriedade ou não.

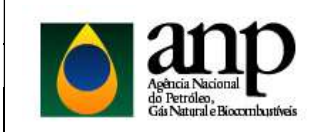

Guia de Referência – WebService Engine

#### 3.1. Requisitos do certificado digital

O certificado digital precisa obedecer aos seguintes requisitos:

- Ser do tipo e-CNPJ (A1 ou A3);
- Ter como um dos propósitos (existem muitos) a assinatura de documentos;
- Ter o ICP-Brasil como Entidade Certificadora Raiz;
- O CNPJ presente no certificado deve ser igual ao CNPJ do usuário que está enviando o arquivo (Atributo 'CNPJ' em 'InformacaoAutenticacao', item 2.1.2);
- O Arquivo original deve ser anexado ao arquivo '.p7s'.

#### 3.2. Processo de assinatura do arquivo

O processo de assinatura do arquivo é aplicado ao arquivo compactado (.zip). A sequência correta passa por:

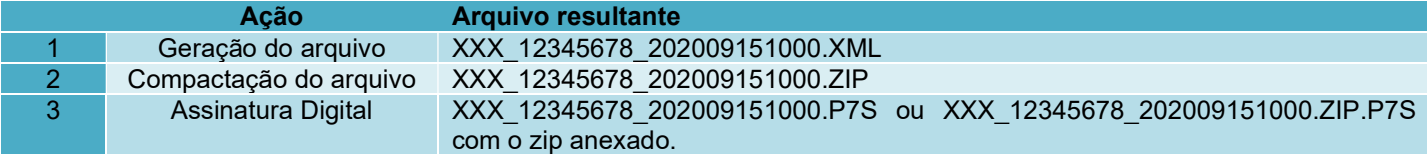